УДК 004.02

ż

## **Разработка упражнений в сервисе LearmingApps**

*Пронина Ольга Юрьевна*

*Приамурский государственный университет им.Шолом-Алейхема магистрант*

#### *Баженов Руслан Иванович*

*Приамурский государственный университет им. Шолом-Алейхема к. п. н., доцент, зав. кафедрой информационных систем, математики и методик обучения* 

#### **Аннотация**

В статье рассматривается разработка упражнений в сервисе LearmingApps. Показаны упражнения, которые можно реализовать в данном сервисе и этапы создания некоторых из них. Приведены скриншоты работы в сервисе. **Ключевые слова:** LearmingApps, упражнения, виды упражнений.

### **Development of exercises in the service LearmingApps**

*Pronina Olga Yurievna Sholom-Aleichem Priamursky State University Undergraduate*

*Bazhenov Ruslan Ivanovich Sholom-Aleichem Priamursky State University Candidate of pedagogical sciences, associate professor, Head of the Department of Information systems, Mathematics and teaching methods*

#### **Аbstract**

In the article development of exercises in service LearmingApps is considered. The exercises that can be implemented in this service and the stages of creating some of them are shown. Screenshots of work in the service are given. **Keywords:** LearmingApps, exercises, types of exercises.

Создание упражнений по различным предметам, дисциплинам, преследует различные цели. Например, контроль знаний учащихся с помощью проверочных упражнений, таких как составление соответствий, заполнение в тексте пропусков и т.п.

Применение программных средств интернета при создании лексических упражнений исследовала Н.А.Бузунова [1]. О создании эффективной системы упражнений при обучении иностранному языку в техническом вузе написала Н.А.Зиятдинова [2]. Создание лексических упражнений на основе программных средств интернета исследовала

И.Ю.Низовая [3]. Создание интерактивных онлайн упражнений для автономной работы студентов описала Е.Н.Комарова [4]. Методику создания мультимедийных упражнений и заданий на основе ресурсов интернета разработала И.И.Ярославская [5]. Использование веб-ресурсов в учебном процессе описали О.В.Павлова и Е.В.Бузина [6]. Применение системы упражнений в процессе формирования профессиональной компетентности будущих специалистов средствами интернет-технологий исследовал С.С.Данилюк [7]. Методику создания и применения на уроках и в дистанционном обучении мультимедийных интерактивных упражнений разработали О.В.Вербицкая и Е.П.Гайдамака [8].

Объектом исследования является разработка упражнений в системе LearmingApps.

Работа в системе начинается с входа на главную страницу, где можно узнать для чего предназначена данная система и как она работает (рис.1).

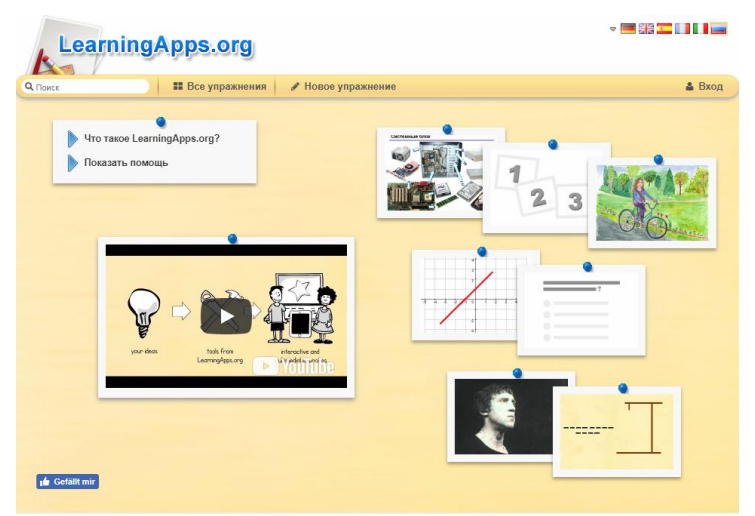

Рисунок 1 – Главная страница сервиса

Для того чтобы получить больше возможностей данного сервиса, такие как создание упражнений и информации о созданных приложениях, необходимо зарегистрироваться (рис.2).

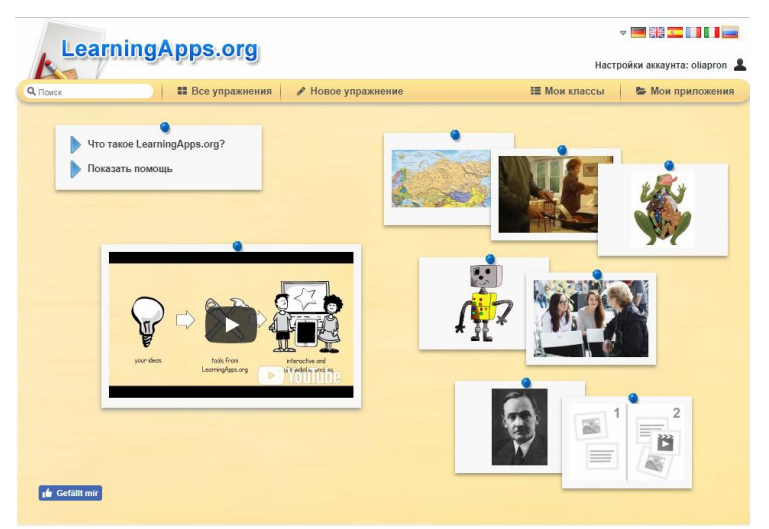

Рисунок 2 – Страница после регистрации

Для создания нового упражнения необходимо выбрать «Новое упражнение», после чего указать вид упражнения которое должно быть реализовано (рис.3).

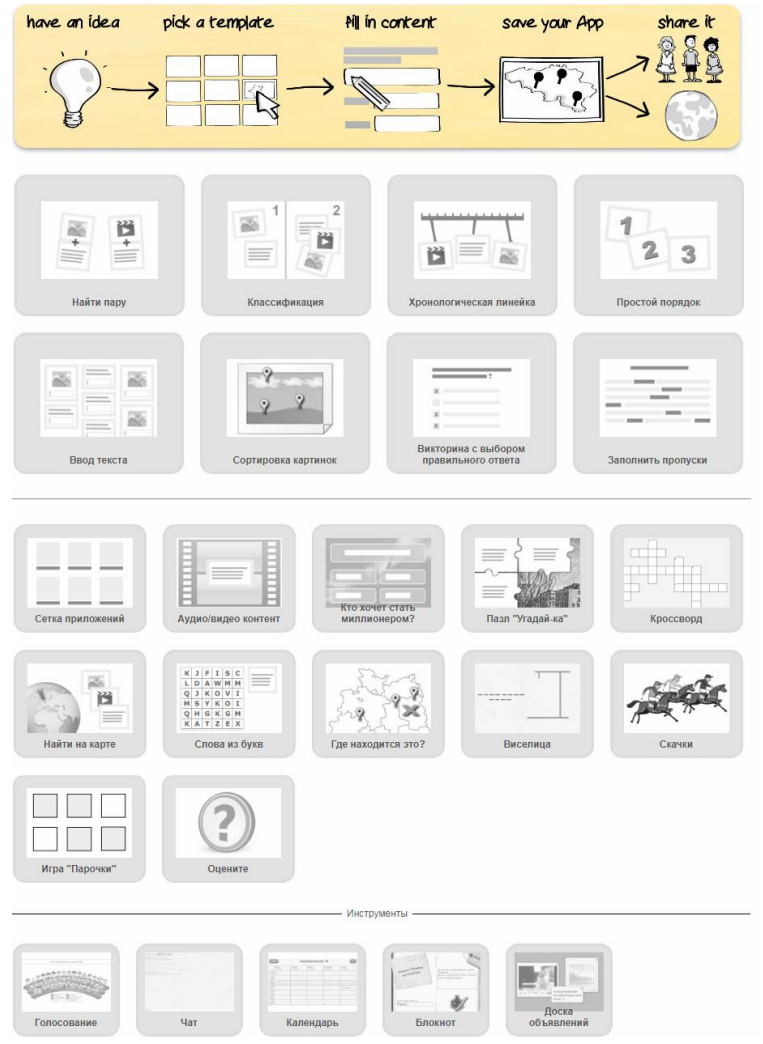

Рисунок 3 – Виды упражнений

Каждое упражнение содержит в себе примеры, для более ясного понимания его сути. После того как вид упражнения был выбран, для перехода к его разработке необходимо выбрать «Создать новое приложение» (рис.4).

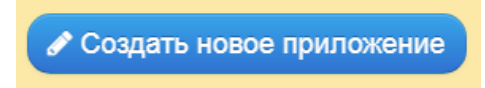

Рисунок 4 – Создание нового приложения

Упражнение «Найди пару» подразумевает в себе поиск пар и соответствий, в тексте, видео или аудио. Для создания данного упражнения необходимо заполнить форму данными (рис.5).

# Постулат. 2018. №1 ISSN 2414-4487

ż

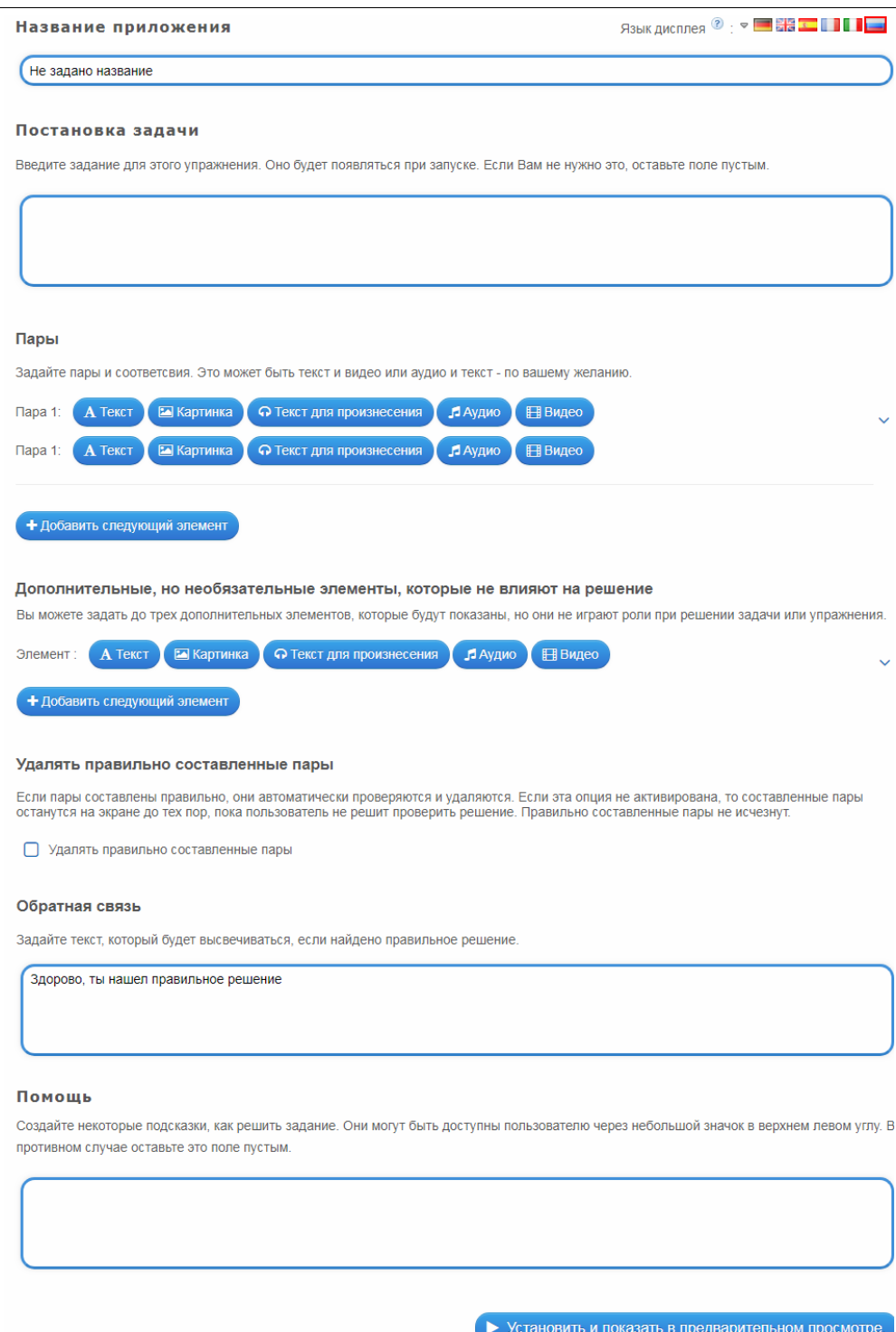

Рисунок 5 – Форма заполнений для упражнения «Найди пару»

Упражнение «Классификации» заключается в том, что необходимо соотнести какие-либо предметы или фрагменты чего-нибудь (рис.6).

## Постулат. 2018. №1 ISSN 2414-4487

ż

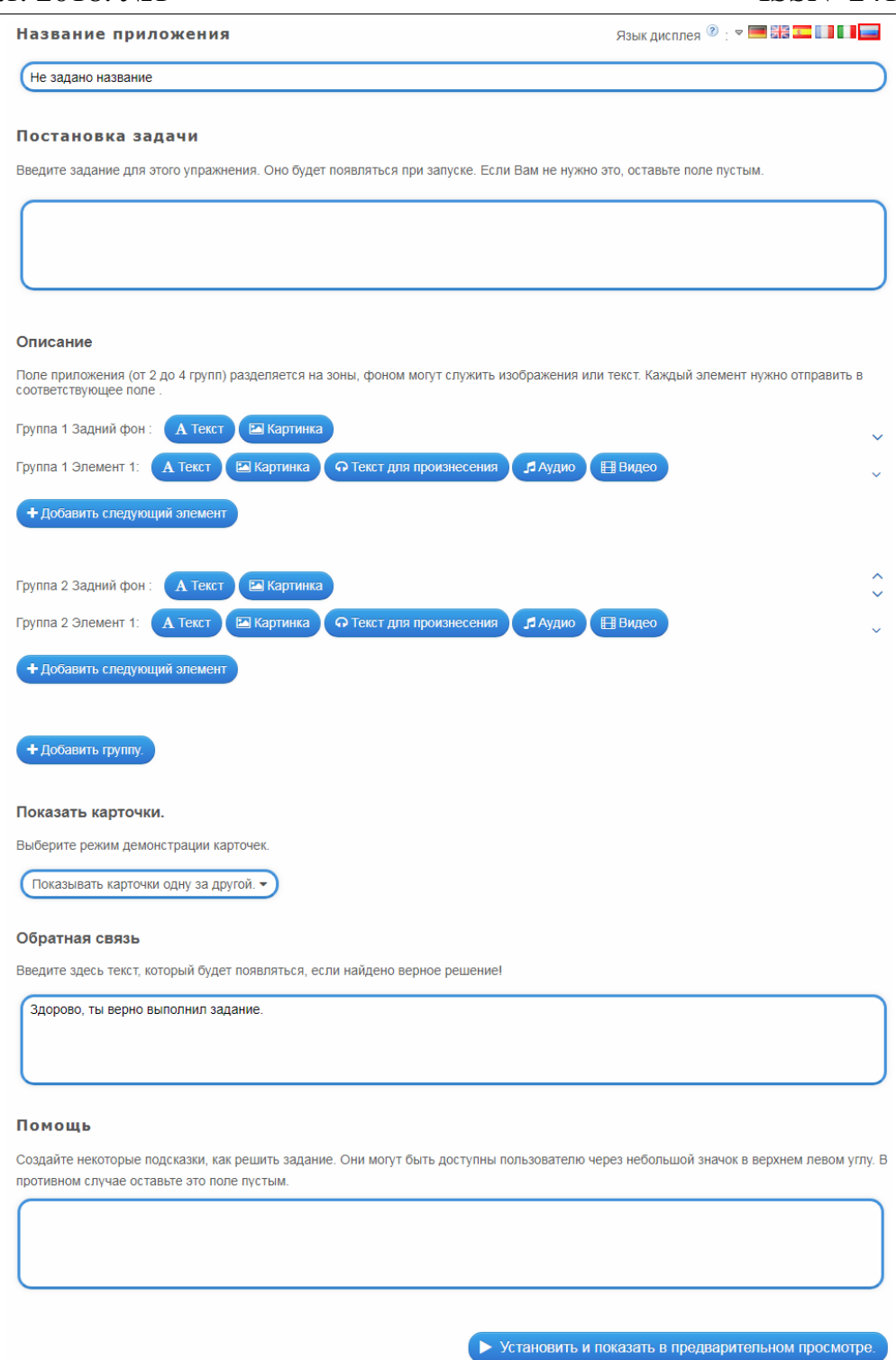

Рисунок 6 – Форма заполнений для упражнений «Классификации»

Упражнение «Хронологическая линейка» заключается в том, что необходимо расположить объекты в определенном порядке времени (рис.7).

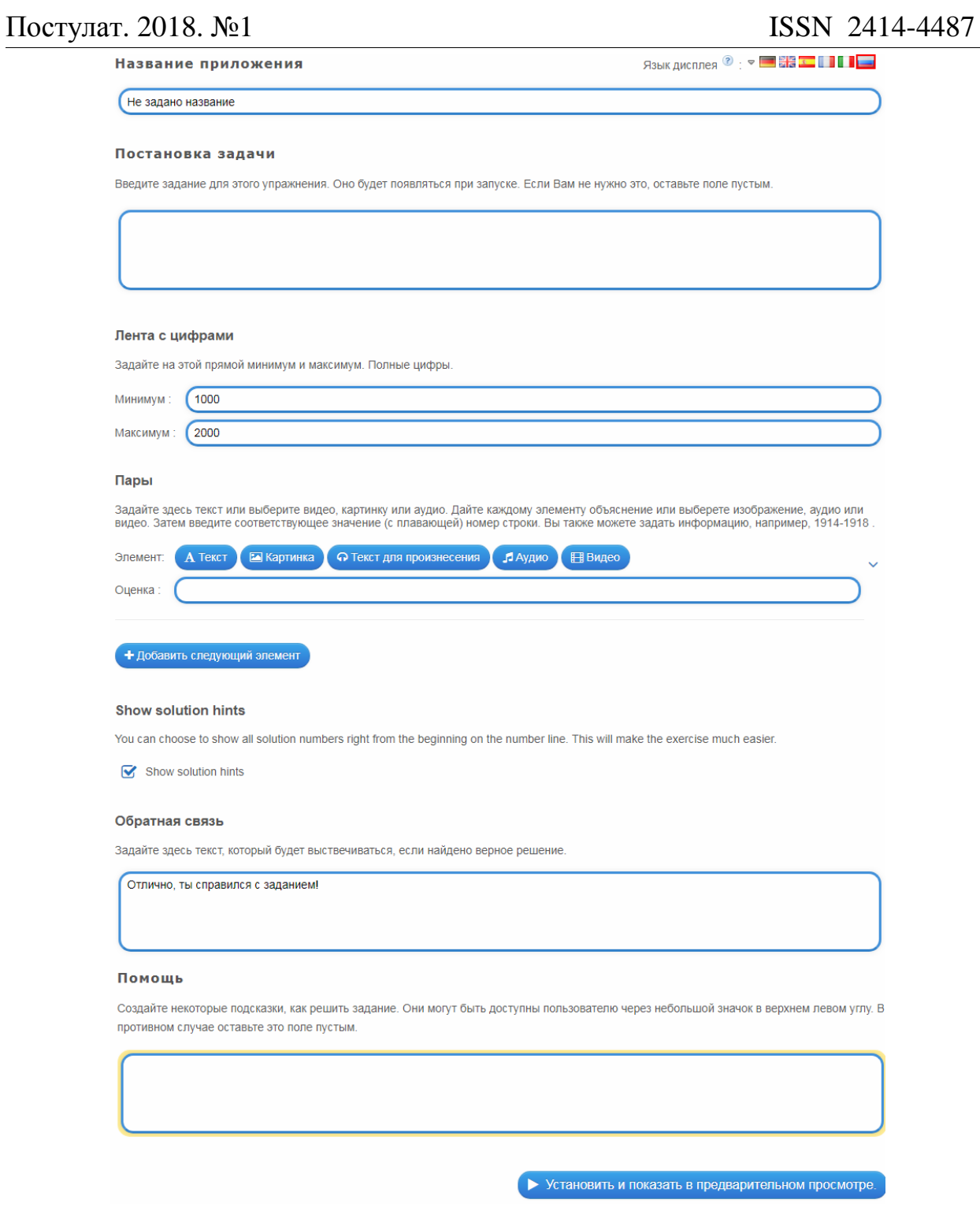

Рисунок 7 – Форма заполнений для упражнения «Хронологическая линейка»

В результате проведения исследования было рассмотрено создание упражнений в сервисе LearmingApps. Показаны упражнения, которые можно реализовать в данном сервисе и этапы создания некоторых из них. Приведены скриншоты работы в сервисе.

#### **Библиографический список**

1. Бузунова Н.А. Применение программных средств интернета при создании

лексических упражнений // Подготовка кадров для силовых структур: современные направления и образовательные технологии Материалы восемнадцатой всероссийской научно-методической конференции. 2013. С. 347-349.

- 2. Зиятдинова Н.А. К вопросу о создании эффективной системы упражнений при обучении иностранному языку в техническом ВУЗе // В сборнике: Актуальные проблемы технических, естественных и гуманитарных наук. 2014. С. 61-63.
- 3. Низовая И.Ю. Создание лексических упражнений на основе программных средств интернета // Иностранные языки в школе. 2012. №9. С. 62-65.
- 4. Комарова Е.Н. Создание интерактивных онлайн упражнений для автономной работы студентов // В сборнике: Современные технологии в российской и зарубежных системах образования сборник статей III Международной научно-практической конференции. 2014. С. 45-48.
- 5. Ярославская И.И. Методика создания мультимедийных упражнений и заданий на основе ресурсов интернета // Международный аспирантский вестник. Русский язык за рубежом. 2012. №1. С. 84-87.
- 6. Павлова О.В., Бузина Е.В. Использование веб-ресурсов в учебном процессе // В сборнике: Информационные и педагогические технологии в современном образовательном учреждении материалы VII Всероссийскойнаучно-практической конференции. 2016. С. 45-48.
- 7. Данилюк С.С. Использование системы упражнений в процессе формирования профессиональной компетентности будущих специалистов средствами интернет-технологий // Информационные технологии и средства обучения. 2014. №6. С. 182-193.
- 8. Вербицкая О.В., Гайдамака Е.П. Методика создания и применения на уроках и в дистанционном обучении мультимедийных интерактивных упражнений // Информация и образование: границы коммуникаций. 2013. №5(13). С. 397-398.